## **Categorisation of UKCA Modules at UM vn12.0**

John Hemmings – 23rd Sept 2021

The following is a list of all modules in UKCA and GLOMAP\_CLIM directories of the UM repository at vn12.0 with individual modules marked to indicate whether they are expected to be categorised as UKCA, RADAER or UM modules once the refactoring is complete (or whether they themselves require refactoring as a consequence of including code that will be split by the interface). This list is an important reference for any development work proceeding during the transition period. All such work should respect the intended separation of name spaces to avoid conflicting with the aims of the API development work.

Note that the present categorisation does not take into account the potential move of photolysis out of UKCA so photolysis modules are currently categorised as internal modules.

## *Key to Category Codes*

- I Internal to UKCA
- R Internal to RADAER
- X External (i.e UM-side module)
- IX Processing to be divided between UKCA and UM
- RX Processing to be divided between RADAER and UM
- Expected to become redundant

## *Files in UKCA directory*

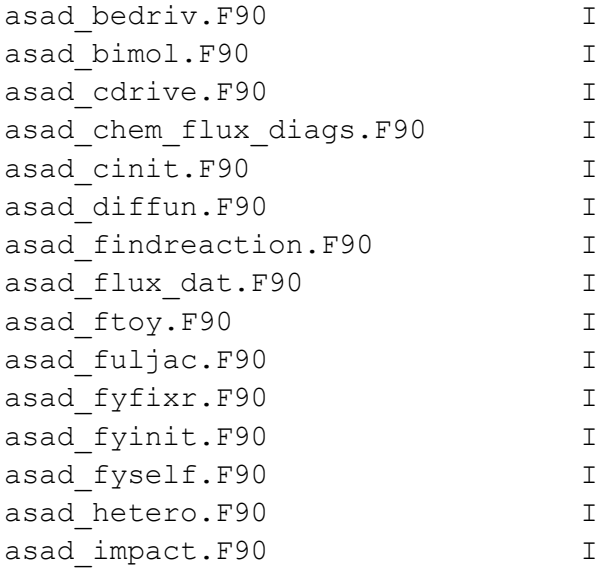

asad inicnt.F90 I asad\_inicnt\_col\_mod.F90 I asad inijac.F90 I asad inimpct.F90 I asad inix.F90 I asad inrats.F90 I asad jac.F90 I asad mod.F90 I asad posthet.F90 I asad prls.F90 I asad setsteady.F90 I asad sparse vars.F90 I asad spimpmjp.F90 I asad\_spmjpdriv.F90 I asad steady.F90 I asad totnud.F90 I asad trimol.F90 I atmos ukca albedo mod.F90 X atmos ukca mod.F90 X atmos ukca setup mod.F90 X emiss io mod.F90 X fastjx data.F90 I fastjx extral.F90 I fastjx\_inphot.F90 IX fastjx jratet.F90 I fastjx miesct.F90 I fastjx opmie.F90 I fastjx\_photoj.F90 I fastjx set aer.F90 I fastjx\_solar2.F90 I fastjx\_specs.F90 IX fastjx sphere.F90 I get emdiag stash mod.F90 X get molmass mod.F90 I get nmvoc mod.F90 I get noy mod.F90 I init\_radukca.F90 X o3intp\_mod.F90 X param2d\_mod.F90 I photolib/\* I spcrg3a\_mod.F90 R tstmsk\_ukca\_mod.F90 X ukca abdulrazzak ghan.F90 I ukca activ mini snr mod.F90 X ukca activ mod.F90 I ukca activate.F90 I ukca add emiss mod.F90 I ukca aer no3 mod.F90 I

ukca aero ctl.F90 I ukca aero step.F90 I ukca\_aerod.F90 I ukca age air mod.F90 I ukca ageing.F90 I ukca all tracers copy mod.F90 X ukca api mod.F90 I ukca be drydep.F90 I ukca be wetdep.F90 I ukca binapara mod.F90  $I$ ukca calc coag kernel.F90 I ukca calc drydiam.F90 I ukca calc plev diag mod.F90 X ukca calc rho mod.F90 I ukca calcminmaxgc.F90 I ukca calcminmaxndmdt.F90 I ukca calcnucrate.F90 I ukca cdnc jones mod.F90 I ukca cdnc mod.F90 X ukca ch4 stratloss.F90 I ukca check md nd.F90 I ukca check radaer coupling mod.F90 I ukca chem1 dat.F90 I ukca chem aer.F90 I ukca chem defs mod.F90 I ukca chem diags allts mod.F90 I ukca chem diags mod.F90 I ukca chem master.F90 I ukca chem offline.F90 I ukca chem raq.F90 I ukca chem raqaero mod.F90 I ukca chemco.F90 I ukca chemco raq.F90 I ukca chemco raq init mod.F90 I ukca chemistry ctl.F90 I ukca chemistry ctl BE mod.F90 I ukca chemistry ctl col mod.F90 I ukca cloudproc.F90 I ukca coag coff v.F90 I ukca coagwithnucl.F90 I ukca cond coff v.F90 I ukca conden.F90 I ukca config defs mod.F90 I ukca config specification mod.F90 I ukca constants.F90 I ukca cspecies.F90 I ukca curve mod.F90 I ukca d1 defs.F90 X

ukca day of week mod.F90 I ukca dcoff par av k.F90 I ukca ddcalc.F90 I ukca ddepaer incl sedi mod.F90 I ukca ddepaer mod.F90 I ukca ddepctl.F90 I ukca ddepo3 ocean mod.F90 I ukca ddeprt.F90 I ukca deriv.F90 I ukca deriv aero.F90 I ukca deriv raq.F90 I ukca deriv raqaero mod.F90  $I$ ukca dissoc.F90 I ukca diurnal isop ems.F90 I ukca diurnal oxidant.F90 I ukca drydep.F90 I ukca drydiam field mod.F90 I ukca eg tracers total mass mod.F90 X ukca emdiags struct mod.F90 I ukca emiss api mod.F90 I ukca emiss ctl mod.F90 I ukca emiss diags mod.F90 I ukca emiss diags mode mod.F90 I ukca emiss factors.F90 I ukca emiss mod.F90 I ukca emiss mode mod.F90 I ukca emiss struct mod.F90 I ukca environment check mod.F90 I ukca environment fields mod.F90 I ukca environment mod.F90 I ukca environment rdim mod.F90 I ukca environment req mod.F90 I ukca error mod.F90 I ukca extract d1 data mod.F90 X ukca fastjx.F90 I ukca fdiss.F90 I ukca fdiss constant mod.F90 I ukca feedback mod.F90 X ukca fieldname mod.F90 I ukca fixeds.F90 I ukca flupj.F90 X ukca fracdiss.F90 I ukca hetero mod.F90 I ukca impc scav.F90 I ukca inddep.F90 I ukca ingridg.F90 I ukca iniasad.F90 I ukca init.F90 I

ukca inwdep.F90 I ukca light.F90 I ukca light ctl.F90 I ukca main1-ukca main1.F90 I ukca mode check\_artefacts\_mod.F90 I ukca mode diags mod.F90 I ukca mode setup.F90 I ukca mode tracer maps mod.F90 I ukca mode verbose mod.F90 I ukca nc emiss mod.F90 X ukca nmspec mod.F90 X ukca ntp mod.F90 I ukca offline oxidants diags mod.F90 I ukca option mod.F90 X ukca\_phot2d.F90 X ukca photol.F90 I ukca plev diags mod.F90 X ukca pm diags mod.F90 I ukca pr inputs mod.F90 I ukca prim du mod.F90  $I$ ukca prim moc.F90 I ukca prim ss.F90 I ukca prod no3 mod.F90 I ukca radaer 3D diags.F90 R ukca radaer band average.F90 R ukca radaer compute aod.F90 R ukca radaer get.F90 X ukca radaer get specinfo.F90 R ukca radaer init-ukca1.F90 X ukca radaer lut in.F90 RX ukca radaer lut mod.F90 R ukca radaer populate lut mod.F90 R ukca radaer precalc mod.F90 R ukca radaer prepare.F90 R ukca radaer read luts.F90 X ukca radaer read precalc.F90 RX ukca radaer ri calc mod.F90 R ukca radaer saved mod.F90 X ukca radaer set aerosol field.F90 RX ukca radaer struct mod.F90 RX ukca radaer tlut mod.F90 R ukca rainout.F90 I ukca raq diags mod.F90 I ukca read aerosol.F90 X ukca read offline oxidants mod.F90 X ukca remode.F90 I ukca scavenging diags mod.F90 X ukca scavenging mod.F90 X

ukca scenario common.F90 I ukca scenario ctl mod.F90 I ukca scenario prescribed.F90 I ukca scenario rcp mod.F90 X ukca scenario wmoa1.F90 I ukca sediment.F90 I ukca set array bounds.F90 X ukca setd1defs.F90 X ukca setup chem mod.F90 I ukca setup indices.F90 I ukca setup mod.F90 I ukca solang.F90 I ukca solflux.F90 I ukca solvecoagnucl\_v.F90 I ukca step control mod.F90 I ukca step mod.F90 I ukca strat update.F90 I ukca stratf.F90 I ukca\_surfddr.F90 I ukca time mod.F90 I ukca top boundary.F90 I ukca trace gas mixratio.F90 X ukca tracer stash.F90 X ukca tracer vars.F90 I ukca tracers mod.F90 I ukca transform halogen.F90 I ukca trop hetchem.F90 I ukca tropopause.F90 I ukca um interf mod.F90 X ukca um surf wet mod.F90 X ukca update emdiagstruct mod.F90 I ukca vapour.F90 I ukca vgrav av k.F90  $\qquad \qquad \blacksquare$ ukca volcanic so2.F90 IX ukca volume mode.F90 I ukca water content v.F90 I ukca wdeprt.F90 I ukca wetdep.F90 I ukca wetox.F90 I

## *Files in GLOMAP\_CLIM directory*

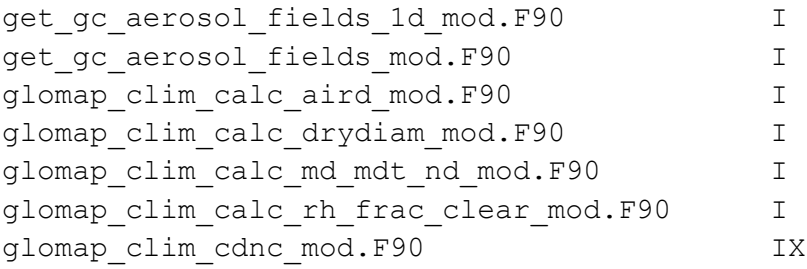

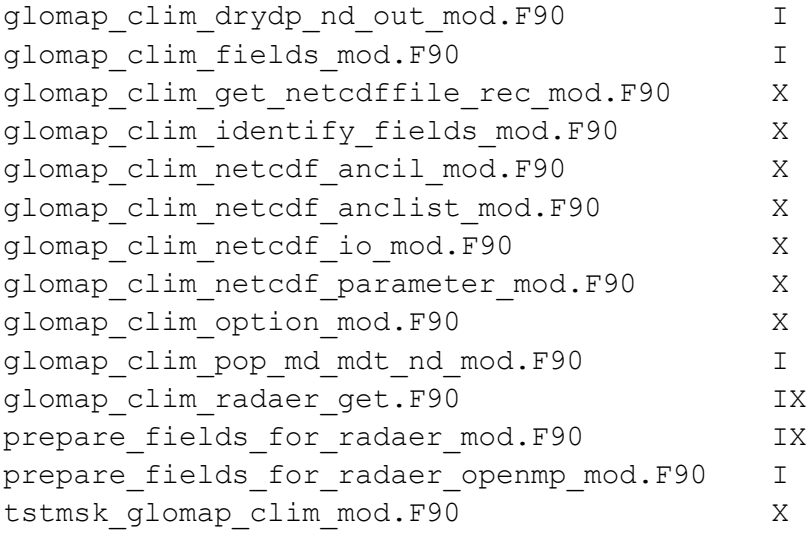